## Адресность ЭВМ

### **Трёхадресная машина.**

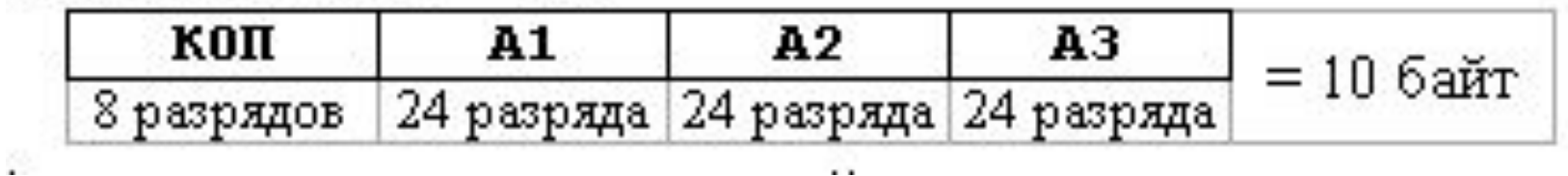

R1 := <A2>; R2 := <A3>; S := R1 ⊗ R2; <A1> := S; {⊗ – операция}

## **Двухадресная машина.**

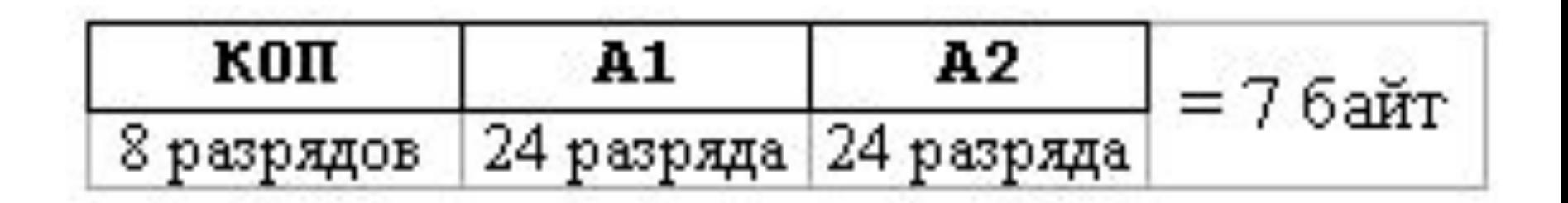

 $R1 :=$ ;  $R2 :=$ ;  $S := R1 \otimes R2$ ;  $<$ A1> := S:

Результат операции по умолчанию помещается на место первого операнда, уничтожая его.

# Одноадресная машина.

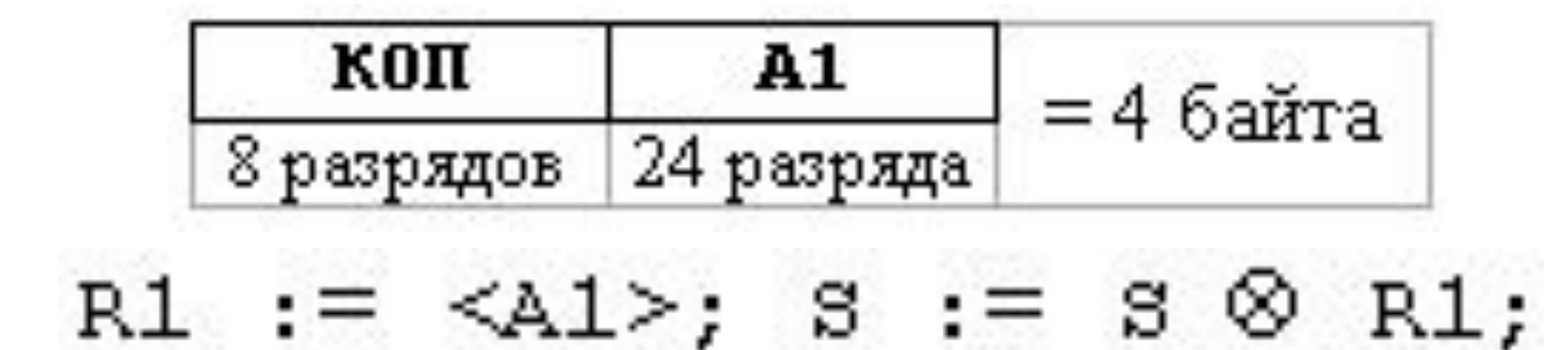

Нужны команды: CY A1  $S :=$  $\boldsymbol{\mathsf{M}}$  $3\Pi$  A1  $<$ A1> := S

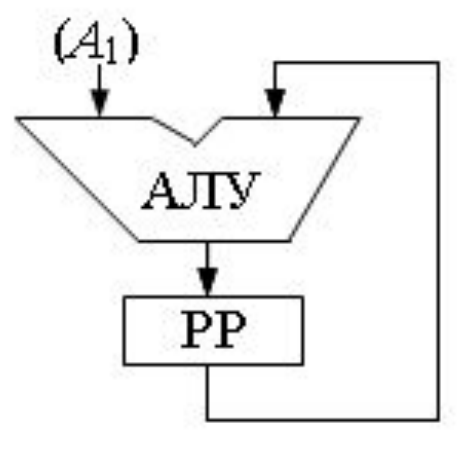

#### **Безадресная машина.**

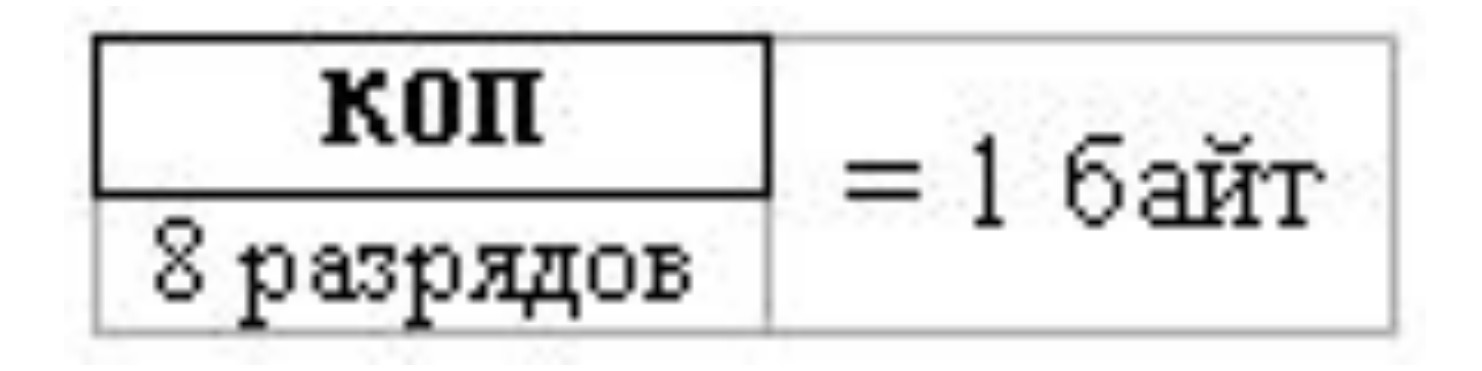

команды: ВСТЕК A1  $R1 :=$ : ИЗСТЕКА A1  $<$ A1> := R1

## *Стековые* ЭВМ

#### R1 := ИЗСТЕКА; R2 := ИЗСТЕКА; S := R1 ⊗ R<sub>2</sub>; BCTEK(S)

## Безадресное кодирование **KOMAHO**  $((a + b)*c - d)/e$

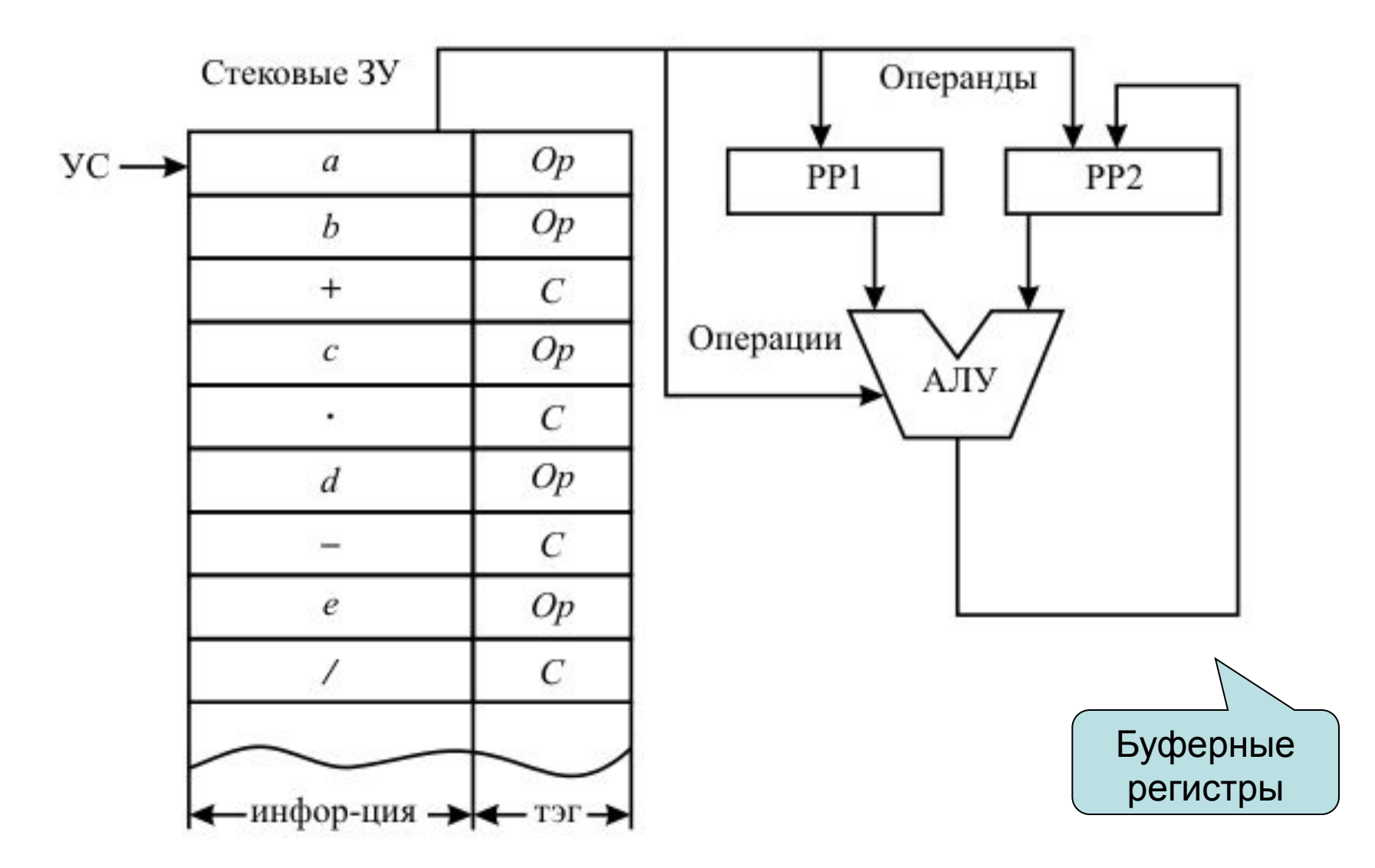

**Четырёхадресные**, в четвёртом адресе которых дополнительно хранится ещё и адрес следующей выполняемой команды. Собственно, адресов может быть и больше, с помощью таких команд можно, например, реализовать функции от многих переменных

 **Четырехадресная система**  *кодирования* **практического применения не получила. Основной причиной этого является существенное увеличение размера каждой команды и, соответственно, увеличение объема ЗУ, необходимого для размещения программы.**

## **VLIW** – very large instruction word

- Наличие в команде нескольких *кодов операций*
- Указанные команды могут реализовывать оператор присваивания вида z:=k\*(x+y) по схеме:
- R1 :=  $; R2 :=  $; S := R1+R2;$$
- R1 := <k>; S :=  $S*R1$ ; <z> :=  $S$

## **VLIW** – very large instruction word

В компьютерах с такой архитектурой команда содержит два кода операции и четыре адреса аргументов:

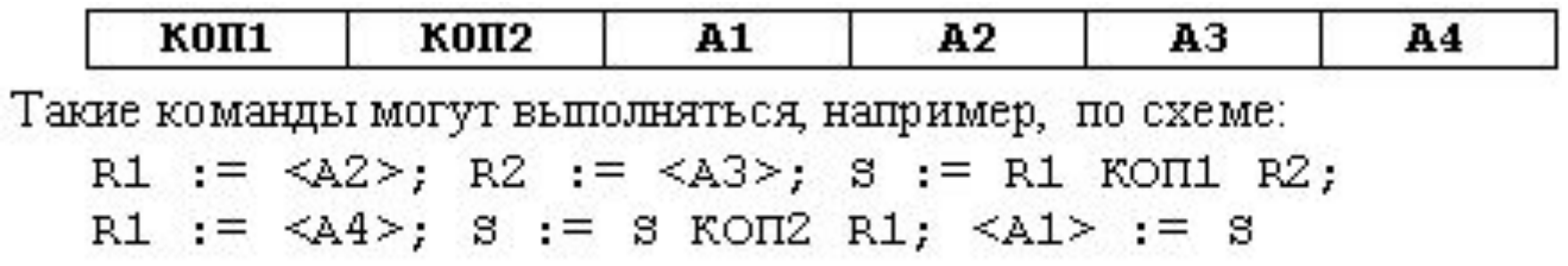

## Сравнительный анализ ЭВМ различной адресности

Какая архитектура лучше? Пусть необходимо вычислить

 $x := a/(a+b)^2$ 

#### Трёхадресная машина.

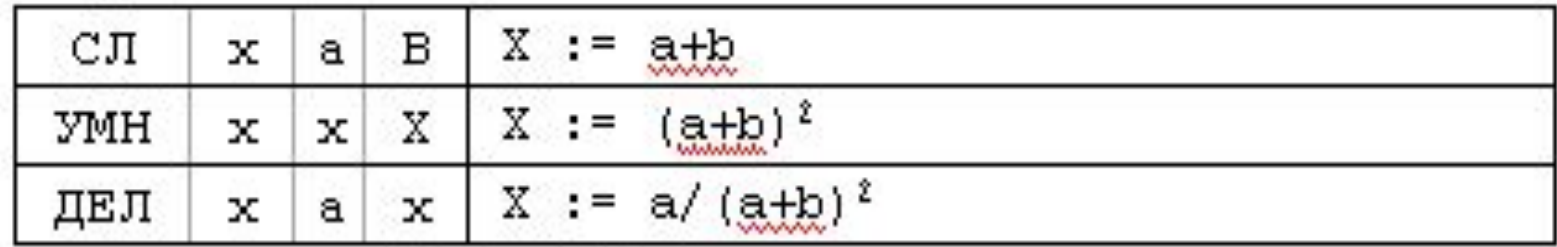

Длина программы:  $3*10 = 30$  байт.

#### Двухадресная машина. ٠

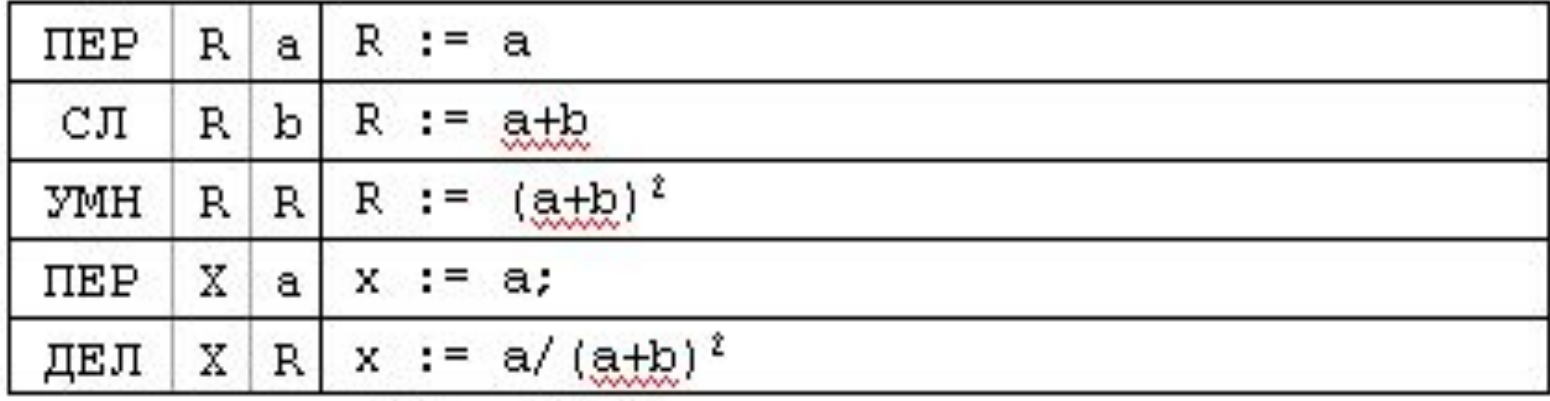

Длина программы: 5\*7 = 35 байт.

#### Одноадресная машина.

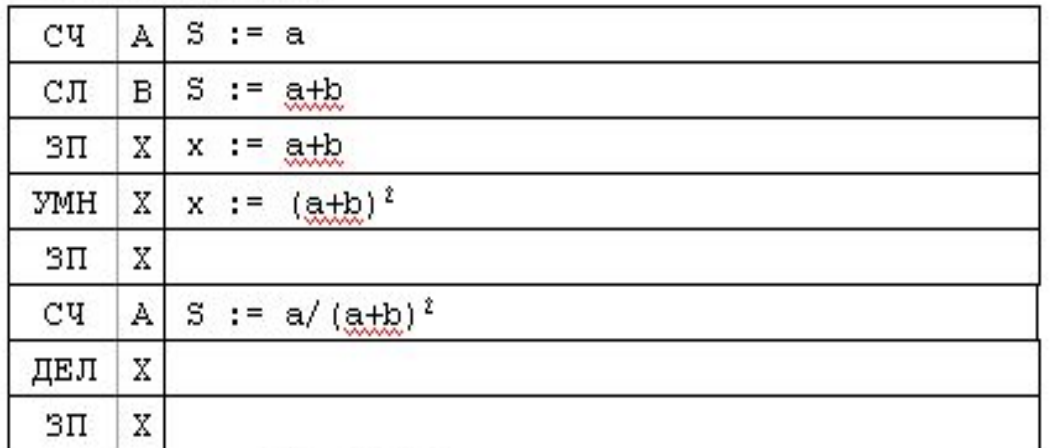

Длина программы: 8\*4 = 32 байта.

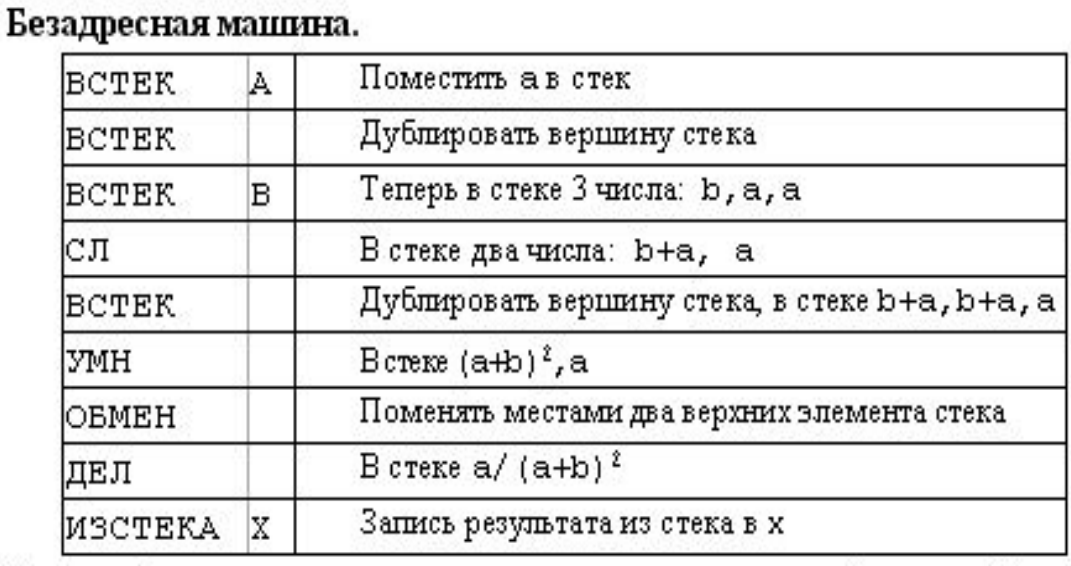

В данной программе использовались команды разной длины (безадресные и одноадресные).<br>Длина программы:  $3*4 + 6*1 = 18$  байт.

## Дробно-адресная архитектура

Память состоит из двух частей, каждая со своей независимой нумерацией ячеек: *адресуемая регистровая память* и *основная(оперативная) память*.

- Адреса регистров R1 и R2
- Адрес основной памяти A1 или A2.
- Первый вид команд будем называть командами *формата регистррегистр* (обозначается RR),
- а вторые *формата регистрпамять* (обозначается RX).

#### Получим команды двух форматов длины 2 и 4 байта соответственно:

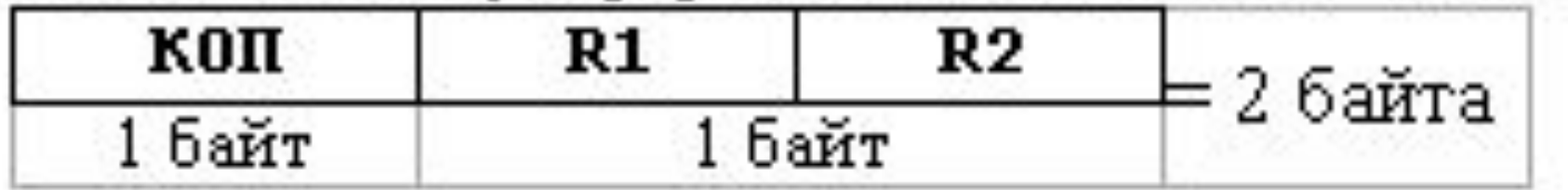

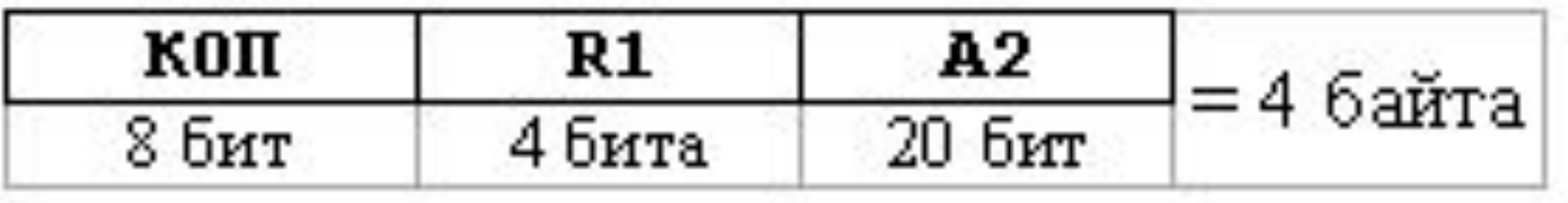

 $x:=a/(a+b)^2$ 

```
CV R1.a: R1 := aCY R2,b; R2 := b
СЛ R2,R1; R2 := b+a=a+b
YMH R2, R2; R2 := (a+b)2ДЕЛ R1, R2; R1 := a/(a+b)23\Pi x,R1; x := R1= a/(a+b)2
```
Длина этого фрагмента программы равна  $3*4+3*2 = 18$  байт

## *Многообразием форматов команд*

Современные ЭВМ обладают *многообразием форматов команд*. Например, на тех компьютерах, на которых Вы сейчас выполняете свои практические работы, реализованы около десяти форматов, а длина команд составляет от 1 до 6 байт.

## Способы адресации

*Способ адресации* – это способ задания операндов внутри машинной команды. Мнемоника кодов операций будет указывать на способ адресации

## **Прямой способ адресации.**

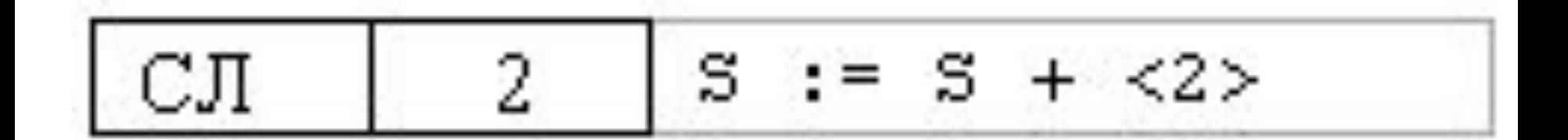

## **Непосредственный способ адресации.**

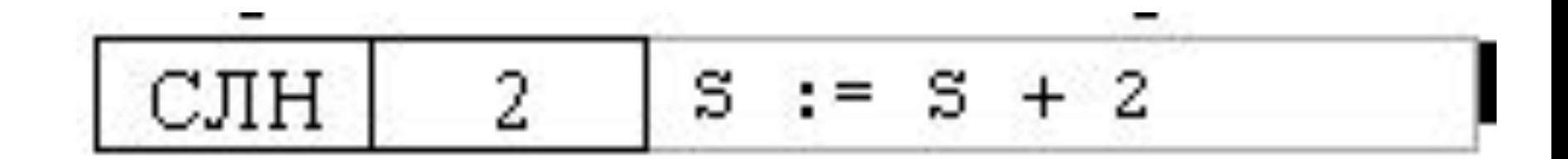

## **Косвенный способ адресации.**

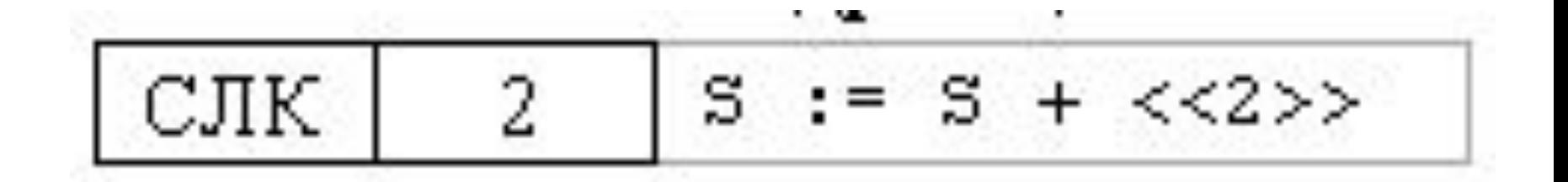

## Пример с разными способами адресации

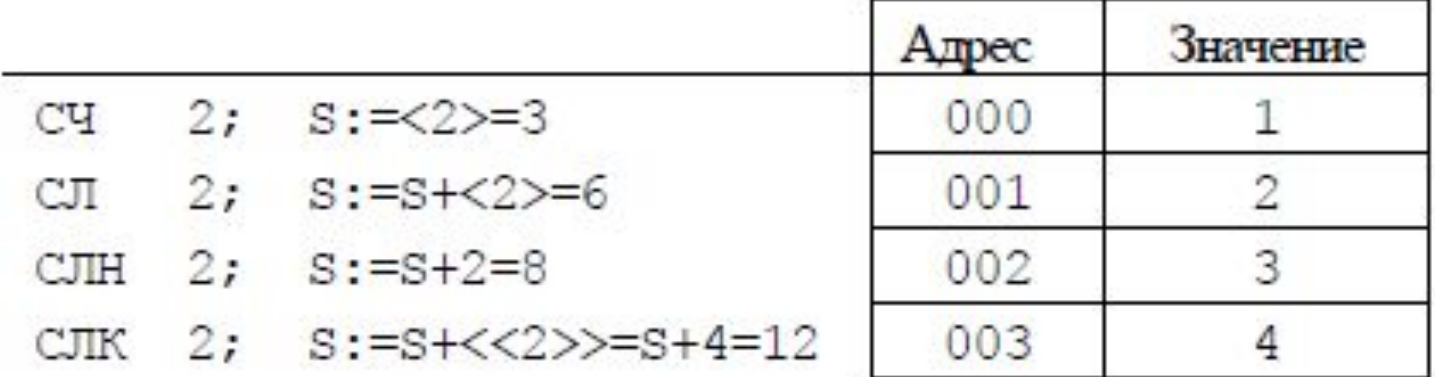

Значение регистра сумматора после выполнения одноадресных команд сложения с различными способами адресации.

## Многообразие форматов данных

- регистр регистр  $(RR)$ ;
- регистр память, память регистр (RX);
- регистр непосредственный операнд в команде (RI);
- память непосредственный операнд в команде (SI);
- память память, т.е. оба операнда в основной памяти (SS)

- Пусть в программе на одноадресной машине необходимо реализовать арифметический оператор присваивания X:=(A+B)<sup>2</sup>....
- C4 A; S:=A
- $C\Pi B$ ; S:=A+B
- ЗП R; R:=А+В запись в рабочую переменную
- $YM R; S:=(A+B)^2$
- $3\Pi X$ ;  $X:=(A+B)^2$

- Пусть, например, наши переменные располагаются соответственно в следующих ячейках памяти:
- A в ячейке с адресом 10 000 000
- B в ячейке с адресом 10 000 001
- X в ячейке с адресом 10 000 002
- R в ячейке с адресом 10 000 003

Тогда приведённый выше фрагмент программы будут выглядеть следующим образом:

```
C4 10 000 000; S:=A
СЛ 10 000 001; S:=A+B
3 T 10 000 003; R:=A+B
YM 10 000 003; S = (A+B)^23\Pi 10 000 002; X:=(A+B)<sup>2</sup>
```
Большинство адресов в нашей программе имеют вид B+Δ, где число B назовём *базовым адресом* программы или просто *базой* (в нашем случае B=10 000 000), а Δ – *смещением* адреса относительно этой базы.

#### команда *загрузки базы* (длина этой команды 4 байта):

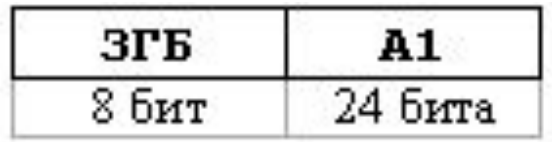

Тогда наш фрагмент программы будет иметь такой вид:

```
3FB 10 000 000
CU 000; S := ACJI 001; S:=A+B
3II 003; R:=A+B
FM 003; S:= (A+B)^23II 002; X := (A+B)^2
```
Осталось выбрать длину смещения Δ. Вернёмся к рассмотрению дробноадресной ЭВМ, для которой реализовано базирование адресов. Например, пусть под запись смещения выделим в команде поле длиной в 12 бит. Тогда все команды, которые обращаются за операндом в основную память, будут в нашей дробноадресной ЭВМ более короткими:

Схема выполнения такой команды для формата регистр-память:  $\langle R1 \rangle$  :=  $\langle R1 \rangle$   $\otimes$   $\langle B+A2 \rangle$ или для формата память-регистр;  $\langle B+A2 \rangle$  :=  $\langle B+A2 \rangle$   $\otimes$   $\langle R1 \rangle$ 

Область, в которой находятся вычисляемые относительно базы ячейки основной памяти, обычно называется сегментом памяти - это сплошной участок памяти, начало которого задаётся в некотором регистре, называемом базовым, или сегментным. Такой приём сегментирование памяти

**Практически все современные ЭВМ производят сегментирование памяти Современные ЭВМ обеспечивают одновременную работу с несколькими сегментами памяти и, соответственно, имеют несколько сегментных регистров. Во многих архитектурах используются**  *специализированные* **регистры, т.е. определённые регистры являются сегментными, на других могут производиться операции и т.д.**